### WHAT IS THE LT2ESWTR?

The U.S. Environmental Protection Agency (EPA) published the Long Term 2 Enhanced Surface Water Treatment Rule (LT2ESWTR) on January 5, 2006. The LT2ESWTR requires EPA, states, public water systems (PWSs), and laboratories to work together collecting source water monitoring data soon after the rule is finalized.

### WHAT ARE THE IPMC AND DCTS?

EPA developed the Information Processing and Management Center (IPMC) and Data Collection & Tracking System (DCTS) to help manage data submissions and notifications associated with rule implementation. The IPMC is a processing center that manages electronic and hard copy submittals, the DCTS, and sends notification letters. The DCTS ensures that PWSs can review and approve laboratory-reported data before EPA or the state may access the data. The laboratories can enter data using data collection forms or upload data in XML format. The LT2 Data Collection System automatically calculates final analytical results to reduce the potential for human error.

The IPMC and DCTS have been designed to help EPA and states save time and money by serving as a central processing center that enables real-time tracking, enhances collaboration between states and EPA, and streamlines recordkeeping. Technical assistance is available for IPMC and DCTS users. The DCTS will enable EPA and state reviewers to share notifications, PWS and state contacts, PWS profiles, and data generated for the LT2FSWTR.

### WHO SHOULD USE THE DCTS?

The DCTS allows states, PWSs, laboratories, and EPA to upload, review, and/or download information. Specifically, the DCTS allows laboratories to upload *Cryptosporidium* and *E. coli* sampling results. In addition, PWSs can use the DCTS to upload sampling schedules and turbidity sampling results and to review and approve or contest their sampling results uploaded by the laboratory. EPA and states will use the DCTS to track PWSs' progress through compliance with the LT2SWTR source water monitoring requirements. For example EPA and states will review sampling schedules and sampling results. The following schematic summarizes the information flow between labs, PWSs, EPA, and states within the DCTS.

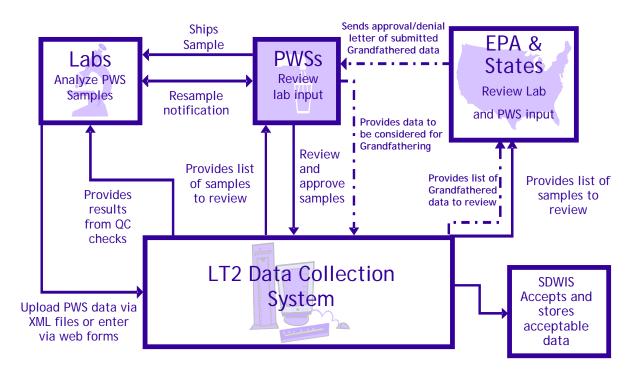

## How Does The DCTS Work?

The DCTS is a Web-based application that allows for both manual entry and batch uploads. The system is password protected and accessible only by approved EPA, state drinking water staff, PWSs, and laboratories. Submissions to the DCTS are not considered confidential business information (CBI) and are subject to the Freedom of Information Act (FOIA).

PWSs can create their sampling schedules in the DCTS by entering individual dates, generating a recurrence pattern, or copying a previously entered schedule from another facility. Throughout monitoring, the DCTS compares monitoring dates to scheduled dates to verify compliance. A PWS can also submit data through the DCTS that they want EPA or the state to consider allowing them to use as grandfathered data.

After PWSs collect *Cryptosporidium*, *E. coli*, and turbidity samples and submit them to a laboratory for analysis, the laboratory posts the analytical results to the DCTS. When the laboratory approves and releases the sampling results for PWS review, the PWS can logon to the DCTS to review the data. The PWS must electronically approve the data within 10 days of the end of month following the month the sample was collected. [Note: If the PWS does not approve their posted data in that time period, the database will automatically process the data as submitted by the laboratory with a flag to indicate the PWS did not approve the data.] When *Cryptosporidium* monitoring is complete, the PWS uses the sampling data to calculate the mean *Cryptosporidium* concentration. DCTS can keep a running calculation of the mean *Cryptosporidium* concentration for the PWS, but a final calculation and bin determination will need to be submitted by the PWS to EPA or the state.

All PWSs serving at least 10,000 people must report results from the initial source water monitoring to EPA electronically at <a href="www.epa.gov/safewater/disinfection/tools/tools-dcts.html">www.epa.gov/safewater/disinfection/tools/tools-dcts.html</a>. A PWS that is unable to report monitoring results electronically may use an EPA or state approved alternative approach for reporting. PWSs serving less than 10,000 people must report results from the initial source water monitoring to the state. EPA encourages all systems to submit their source water monitoring results electronically. The following table summarizes options available to labs and systems for submitting data to the DCTS.

#### Options for Meeting LT2ESWTR Submission Requirements to the DCTS <sup>1</sup>

| Option 1                                                                        | Option 2                        | Option 3 <sup>2</sup>                                                                                    |
|---------------------------------------------------------------------------------|---------------------------------|----------------------------------------------------------------------------------------------------|
| Upload sampling schedule or sampling data directly to the Web site <sup>2</sup> | paper copies to:<br>US EPA-IPMC | With EPA or state approval,<br>e-mail electronic submissions as<br>attachments to:<br>stage2mdbp@epa.gov |

<sup>&</sup>lt;sup>1</sup> PWSs and labs must use one of these three options to submit information to the DCTS. In addition, PWSs can send copies of submissions to the state, but this is not required.

### WILL THE DCTS INTEGRATE INTO OTHER DATABASE SYSTEMS?

Although the database design is independent of EPA's Safe Drinking Water Information System (SDWIS), the DCTS is built to easily integrate with EPA's Office of Water's data systems (i.e., Central Data Exchange (CDX), and SDWIS). For example, a state can download an XML file (e.g., inventory, laboratory, or violation schema) from the DCTS and then have the option to upload the file to SDWIS/State or other state databases.

# How Can The DCTS Be Accessed?

The DCTS is available on the Web, but requires a username and password. The site is located at <a href="https://www.epa.gov/safewater/disinfection/tools/tools-dcts.html">www.epa.gov/safewater/disinfection/tools/tools-dcts.html</a>. Each laboratory and PWS that is registered with the DCTS has an Administrative User. The Administrative User is responsible for the initial registration of the entire lab or PWS.

For additional information, please contact the Safe Drinking Water Hotline at 1-800-426-4791, send an email to <a href="mailtostage2mdbp@epa.gov">stage2mdbp@epa.gov</a>, or visit <a href="mailtostage2mdbp@epa.gov">www.epa.gov/safewater/disinfection/lt2</a>.

<sup>&</sup>lt;sup>2</sup> Go to EPA's Web site at <a href="https://www.epa.gov/safewater/disinfection/tools/tools-dcts.html">www.epa.gov/safewater/disinfection/tools/tools-dcts.html</a> to submit information (e.g., sampling schedule, monitoring data, or intent to provide maximum treatment) and for a list of acceptable file formats.